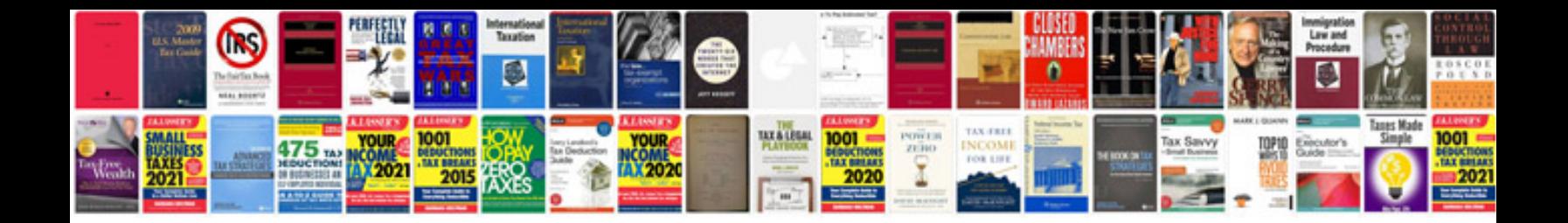

Linksys wag200g manual

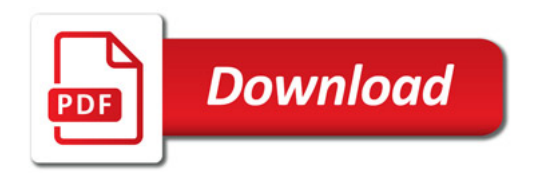

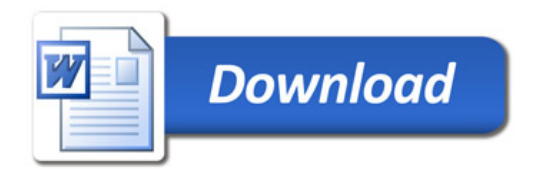